## **Błąd! Nie można odnaleźć <sup>ź</sup>ródła odwołania.**

A.1. Dla zakresu Przedmiotu Umowy określonego w **Błąd! Nie można odnaleźć źródła odwołania**.. 1. pkt. **Błąd! Nie można odnaleźć źródła odwołania**.., 1)b., **Błąd!** Nie można odnaleźć źródła odwołania.., Błąd! Nie można odnaleźć źródła odwołania.., Błąd! Nie można odnaleźć źródła odwołania.., Błąd! Nie można **odnaleźć <sup>ź</sup>ródła odwołania.**.**:** 

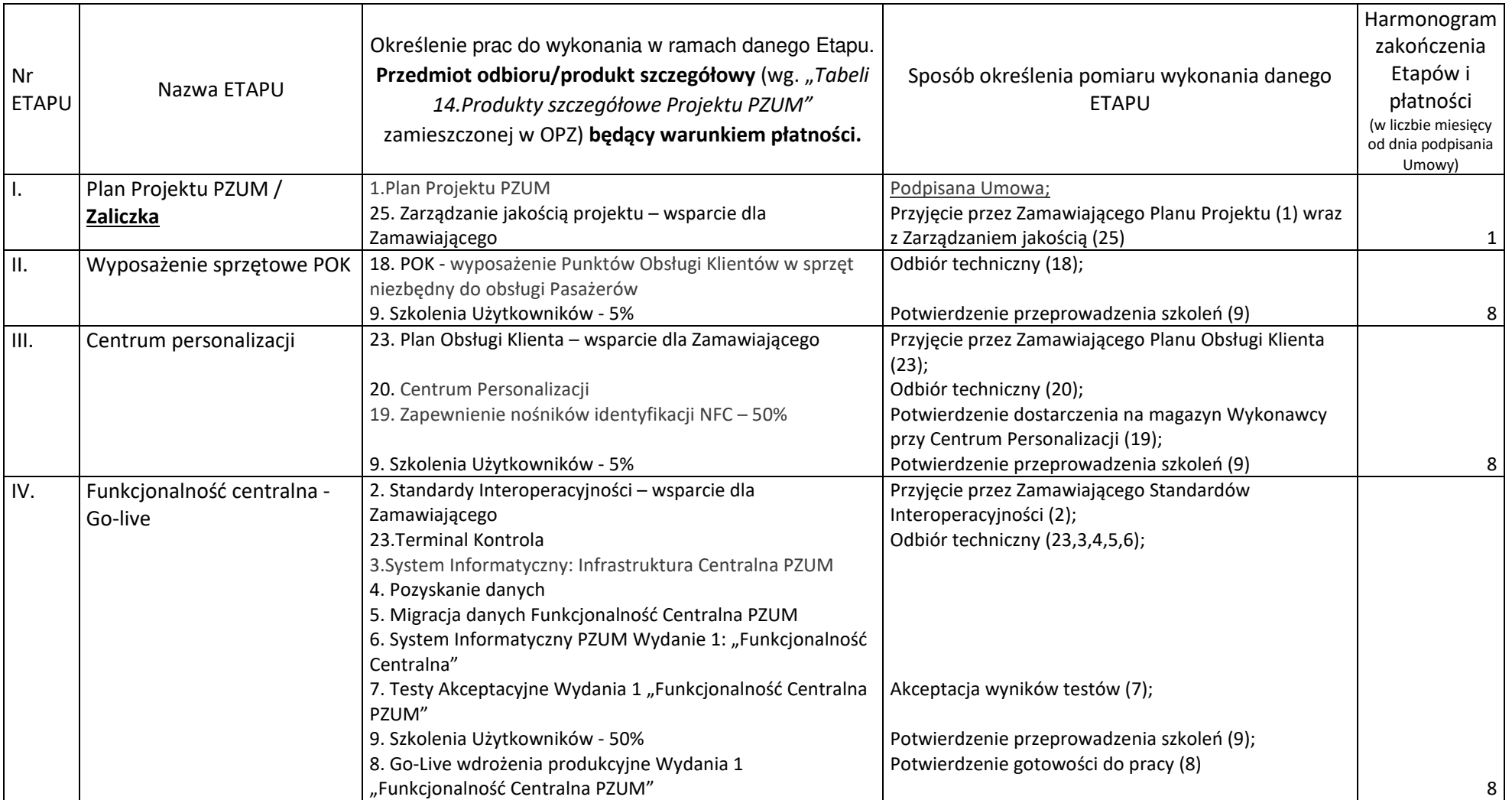

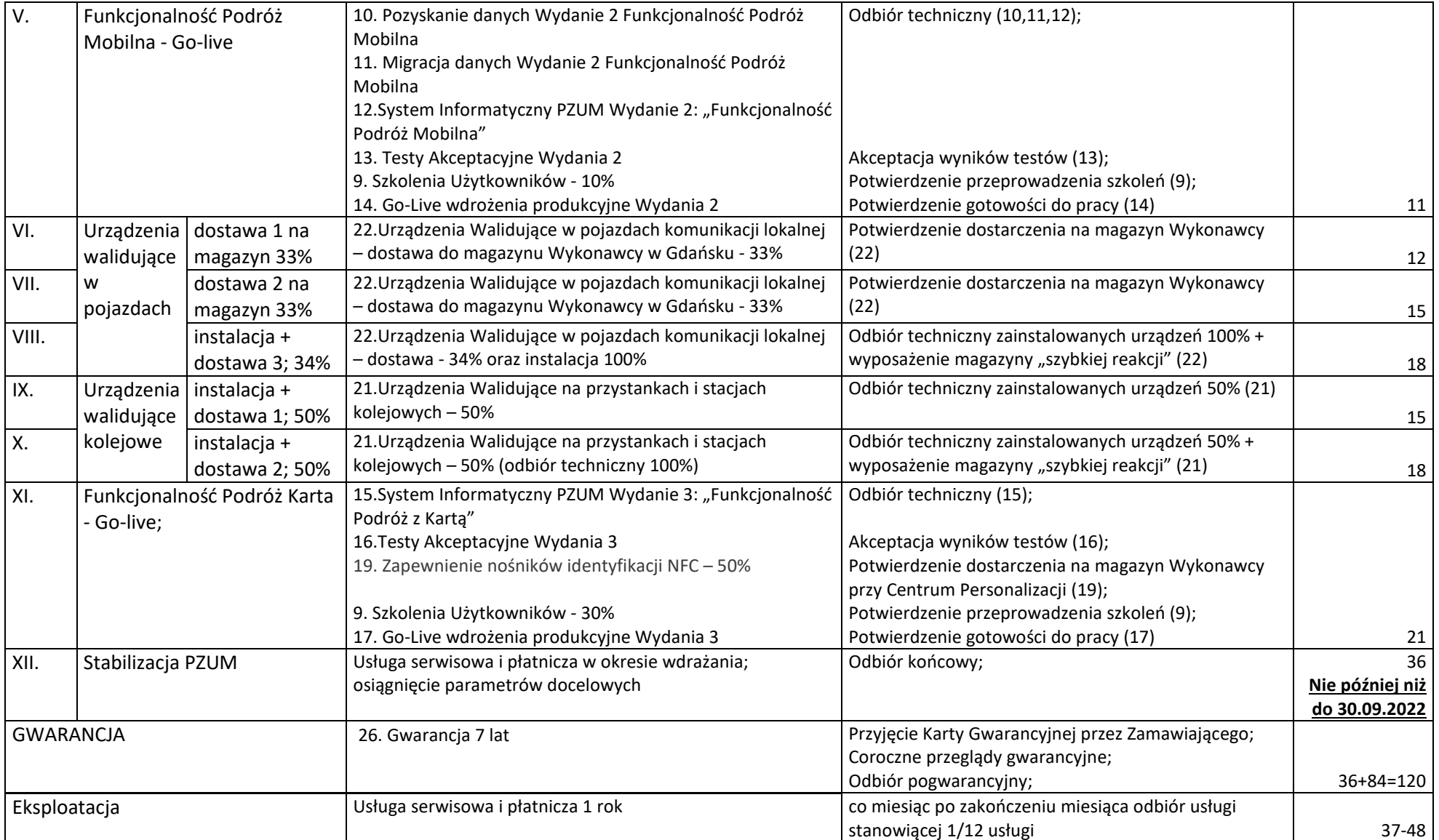

**A.2.** Dla zakresu Przedmiotu Umowy określonego w **Błąd! Nie można odnaleźć <sup>ź</sup>ródła odwołania.**. 1. pkt. 1) g. - co miesiąc po zakończeniu miesiąca odbiór usługi stanowiącej **1/12 usługi A.2.-** w miesiącach 37-48 liczonych od dnia podpisania umowy.

**B.** Dla zakresu Przedmiotu Umowy z zakresu "opcji" określonego w **Błąd! Nie można odnaleźć <sup>ź</sup>ródła odwołania.**. 1. pkt. 2) a. - za zamówiony zakres (ilość r-g) po każdym miesiącu kalendarzowym potwierdzana jest **ilość przepracowanych r-g** zgodnie z uzgodnionym miedzy stronami harmonogramem pracy – Harmonogramem Wewnątrz Etapowym.

**C.1.** Dla zakresu Przedmiotu Umowy z zakresu "opcji" określonego w **Błąd! Nie można odnaleźć źródła odwołania.**. 1. pkt. 2) b. wraz z elementami wskazanymi w pkt. Błąd! Nie można odnaleźć źródła odwołania.., Błąd! Nie można odnaleźć źródła odwołania.., Błąd! Nie można odnaleźć źródła odwołania.., Błąd! Nie **można odnaleźć źródła odwołania.., Błąd! Nie można odnaleźć źródła odwołania.**. dla każdej z zamówionych "opcji" dla gmin osobno - zgodnie z logiką Harmonogramu jak w tabeli dla A.1. Daty odbiorów i płatności dla każdego z elementów "opcji" C.1.1.-7. zostaną uzgodnione miedzy stronami zależnie od terminu uruchomienia każdej z "opcji" – Harmonogramem Realizacji Opcji.

**Elementy** "opcji" C.1.:

**1.** Chojnice

**2.** Lębork

**3.** Malbork

**4.** Słupsk

**5.** Starogard Gdański

**6.** Tczew

**7.** Wejherowo

**C.2.** Dla zakresu Przedmiotu Umowy z zakresu "opcji" określonego w **Błąd! Nie można odnaleźć źródła odwołania.**. 1. pkt. 2)b. w elemencie wskazanym w pkt. **Błąd! Nie można odnaleźć <sup>ź</sup>ródła odwołania.**. dla każdej z zamówionych "opcji" dla gmin osobno - co miesiąc po zakończeniu miesiąca odbiór usługi stanowiącej **1/12 usługi C.2.** Daty odbiorów i płatności dla każdego zamówionego z elementów "opcji" C.1.1.-7. zostaną uzgodnione miedzy stronami, zależnie od terminu uruchomienia każdej z "opcji" – Harmonogramem Realizacji Opcji.

**Elementy** "opcji" C.2.:

**1.** Chojnice

**2.** Lębork

- **3.** Malbork
- **4.** Słupsk
- **5.** Starogard Gdański
- **6.** Tczew
- **7.** Wejherowo

**F.1.** Dla zakresu Przedmiotu Umowy z zakresu "opcji" określonego w **Błąd! Nie można odnaleźć <sup>ź</sup>ródła odwołania.**. 1. pkt. 2)c. i. dla każdego z zamówionych elementów "opcji" osobno - co miesiąc po zakończeniu miesiąca odbiór usługi stanowiącej **1/X usługi F.1.** – gdzie X jest liczbą miesięcy od uruchomienia usługi do Końca Etapu XII. Daty odbiorów i płatności dla każdego zamówionego z elementów "opcji" F.1.1.-4. zostaną uzgodnione miedzy stronami, zależnie od terminu uruchomienia każdej z "opcji" – Harmonogramem Realizacji Opcji.

**Elementy** "opcji" F.:

- **1.** Architektura Testowa
- **2.** Architektura Developerska
- **3.** Architektura Podstawowa
- **4.** Architektura Rozszerzona

**F.2.** Dla zakresu Przedmiotu Umowy z zakresu "opcji" określonego w **Błąd! Nie można odnaleźć <sup>ź</sup>ródła odwołania.**. 1. pkt. 2)c. ii. dla każdego z zamówionych elementów "opcji" osobno - co miesiąc po zakończeniu miesiąca odbiór usługi stanowiącej **1/12 usługi F.2.** Daty odbiorów i płatności dla każdego zamówionego z elementów "opcji" F.2.1.-4. zostaną uzgodnione miedzy stronami, zależnie od terminu uruchomienia każdej z "opcji" – Harmonogramem Realizacji Opcji. **Elementy** "opcji" F.:

- **1.** Architektura Testowa
- **2.** Architektura Developerska
- **3.** Architektura Podstawowa
- **4.** Architektura Rozszerzona